Федеральное государственное бюджетное образовательное учреждение высшего образования "Дальневосточный государственный университет путей сообщения" (ДВГУПС)

УТВЕРЖДАЮ

Зав.кафедрой Институт воздушных сообщений и мультитранспортных технологий

Одуденко Т.А.

10.04.2024

# РАБОЧАЯ ПРОГРАММА

# дисциплины Системы автоматизированного проектирования

для направления подготовки 27.03.04 Управление в технических системах

Составитель(и): ст. преп., Макаров Иван Александрович

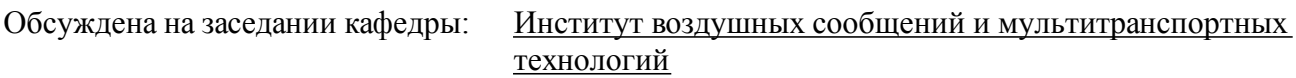

Протокол от 10.04.2024г. № 4

Обсуждена на заседании методической комиссии по родственным направлениям и специальностям: Протокол

#### стр. 2

#### **Визирование РПД для исполнения в очередном учебном году**

Председатель МК РНС

\_\_ \_\_\_\_\_\_\_\_\_\_ 2025 г.

Институт воздушных сообщений и мультитранспортных технологий Рабочая программа пересмотрена, обсуждена и одобрена для исполнения в 2025-2026 учебном году на заседании кафедры

> Протокол от  $2025$  г. № Зав. кафедрой Одуденко Т.А.

### **Визирование РПД для исполнения в очередном учебном году**

Председатель МК РНС

\_\_ \_\_\_\_\_\_\_\_\_\_ 2026 г.

Рабочая программа пересмотрена, обсуждена и одобрена для исполнения в 2026-2027 учебном году на заседании кафедры Институт воздушных сообщений и мультитранспортных технологий

> Протокол от  $\frac{1}{2026 \text{ r.}}$   $\frac{\text{N}_2}{\text{N}_2}$ Зав. кафедрой Одуденко Т.А.

#### **Визирование РПД для исполнения в очередном учебном году**

Председатель МК РНС

\_\_ \_\_\_\_\_\_\_\_\_\_ 2027 г.

Институт воздушных сообщений и мультитранспортных технологий Рабочая программа пересмотрена, обсуждена и одобрена для исполнения в 2027-2028 учебном году на заседании кафедры

> Протокол от \_\_ \_\_\_\_\_\_\_\_\_\_ 2027 г. № \_\_ Зав. кафедрой Одуденко Т.А.

#### **Визирование РПД для исполнения в очередном учебном году**

Председатель МК РНС

\_\_ \_\_\_\_\_\_\_\_\_\_ 2028 г.

Институт воздушных сообщений и мультитранспортных технологий Рабочая программа пересмотрена, обсуждена и одобрена для исполнения в 2028-2029 учебном году на заседании кафедры

> Протокол от  $\frac{1}{2}$  2028 г. №  $\frac{1}{2}$ Зав. кафедрой Одуденко Т.А.

Рабочая программа дисциплины Системы автоматизированного проектирования

разработана в соответствии с ФГОС, утвержденным приказом Министерства образования и науки Российской Федерации от 31.07.2020 № 871

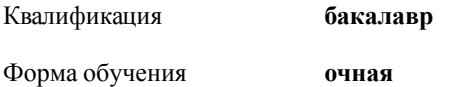

#### **ОБЪЕМ ДИСЦИПЛИНЫ (МОДУЛЯ) В ЗАЧЕТНЫХ ЕДИНИЦАХ С УКАЗАНИЕМ КОЛИЧЕСТВА АКАДЕМИЧЕСКИХ ЧАСОВ, ВЫДЕЛЕННЫХ НА КОНТАКТНУЮ РАБОТУ ОБУЧАЮЩИХСЯ С ПРЕПОДАВАТЕЛЕМ (ПО ВИДАМ УЧЕБНЫХ ЗАНЯТИЙ) И НА САМОСТОЯТЕЛЬНУЮ РАБОТУ ОБУЧАЮЩИХСЯ**

Общая трудоемкость **3 ЗЕТ**

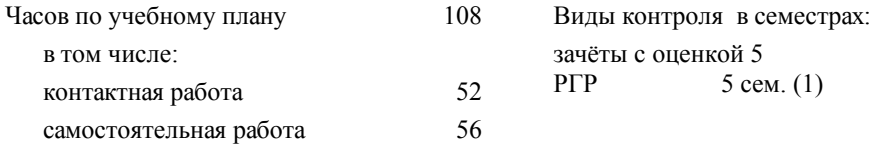

#### **Распределение часов дисциплины по семестрам (курсам)**

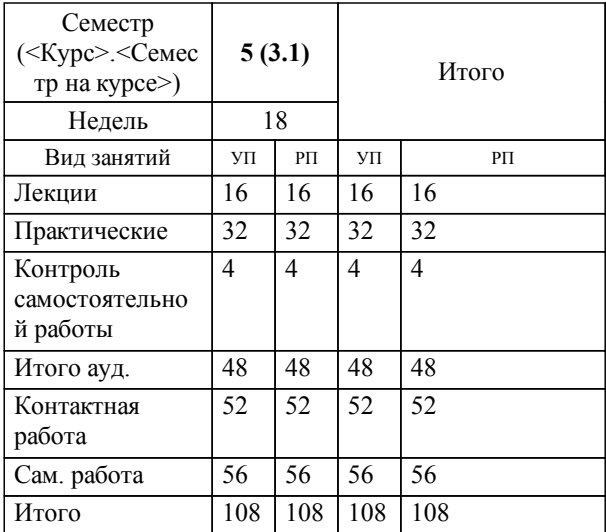

**1. АННОТАЦИЯ ДИСЦИПЛИНЫ (МОДУЛЯ)** 1.1 Понятие, структура, классификация систем автоматизированного проектирования (САПР). Системные среды САПР, особенности систем управления проектированием и проектными данными. Основные понятия системотехники, САПР как объект системотехники. Виды обеспечения САПР. CAE-системы: понятие, классификация, назначение, основной функционал, технологии использования. CAD-системы: понятие, классификация, назначение, основной функционал, технологии использования. CAM-системы: понятие, назначение, классификация, основной функционал, технологии использования. PDM-системы: понятие, назначение, основной функционал, технологии использования.

### **2. МЕСТО ДИСЦИПЛИНЫ (МОДУЛЯ) В СТРУКТУРЕ ОБРАЗОВАТЕЛЬНОЙ ПРОГРАММЫ**

Код дисциплины: Б1.В.ДВ.02.02 **2.1 Требования к предварительной подготовке обучающегося:** 2.1.1 Информатика

2.1.2 Начертательная геометрия, инженерная и компьютерная графика

**2.2 Дисциплины и практики, для которых освоение данной дисциплины (модуля) необходимо как предшествующее:** 2.2.1 3D моделирование и анимация

2.2.2 Технологии трехмерного моделирования

2.2.3 Аддитивные технологии

2.2.4 Технологии прототипирования

## **3. ПЕРЕЧЕНЬ ПЛАНИРУЕМЫХ РЕЗУЛЬТАТОВ ОБУЧЕНИЯ ПО ДИСЦИПЛИНЕ (МОДУЛЮ), СООТНЕСЕННЫХ С ПЛАНИРУЕМЫМИ РЕЗУЛЬТАТАМИ ОСВОЕНИЯ ОБРАЗОВАТЕЛЬНОЙ ПРОГРАММЫ**

**ПК-1: Способен к разработке и согласованию комплектов технологической документации при проведении теоретических и экспериментальных исследований для создания проектов новых образцов плавучих сооружений, аппаратов и их составных частей**

#### **Знать:**

методы проектирования сложных систем в САПР. Прикладные компьютерные программы, используемые для проектирования (в том числе, с учетом судостроительной специфики). технологии информационной поддержки жизненного цикла изделия.

## **Уметь:**

работать в программных средах современных систем автоматизированного проектирования. Вести учет и сортировку проектно-конструкторской документации.

#### **Владеть:**

навыками разработки конструкторской документации аванпроекта, эскизного и технического проектов, рабочей конструкторской документации, эксплуатационной документации. Навыками разработки технических решений по проектированию отдельных систем, изделий, конструкций с использованием САПР по отработанным прототипам.

#### **ПК-2: Способен разрабатывать эскизные, технические проекты плавучих сооружений, аппаратов и их составных частей**

#### **Знать:**

методы автоматизированного проектирования и трехмерного моделирования сложных объемных составных частей плавучих сооружений и аппаратов. основы проектирования, конструирования, прототипирования и производства плавучих сооружений, аппаратов и их составных частей. Методы программирования инженерных расчетов для плавучих сооружений, аппаратов и их составных частей.

**Уметь:**

работать в среде современных САПР и программных средств для трехмерного моделирования. выполнять трехмерное компьютерное моделирование объемных криволинейных конструкций. Выполнять компьютерное моделирование, расчеты с использованием программных средств общего и специального назначения.

#### **Владеть:**

навыками разработки эскизных и технических проектов в соответствии с техническим заданием на разработку составных частей, конструкций судов и плавучих сооружений и аппаратов. Опытом разработки трехмерных моделей конструкций с использованием САПР и/или программных средств трехмерного моделирования. Методами статического, кинематического и динамического расчётов механизмов и машин и элементов конструкций плавучих сооружений, аппаратов и их составных частей.

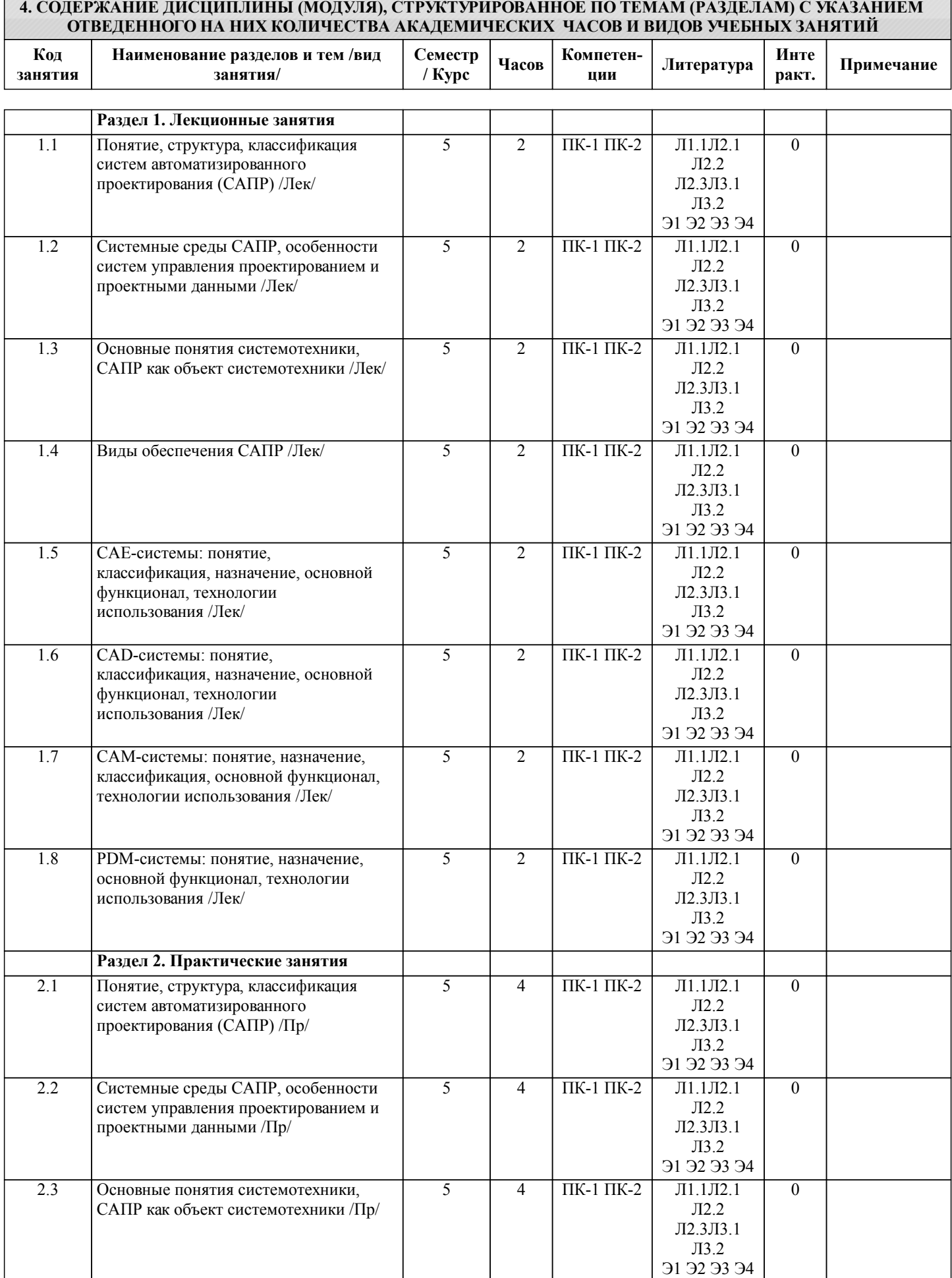

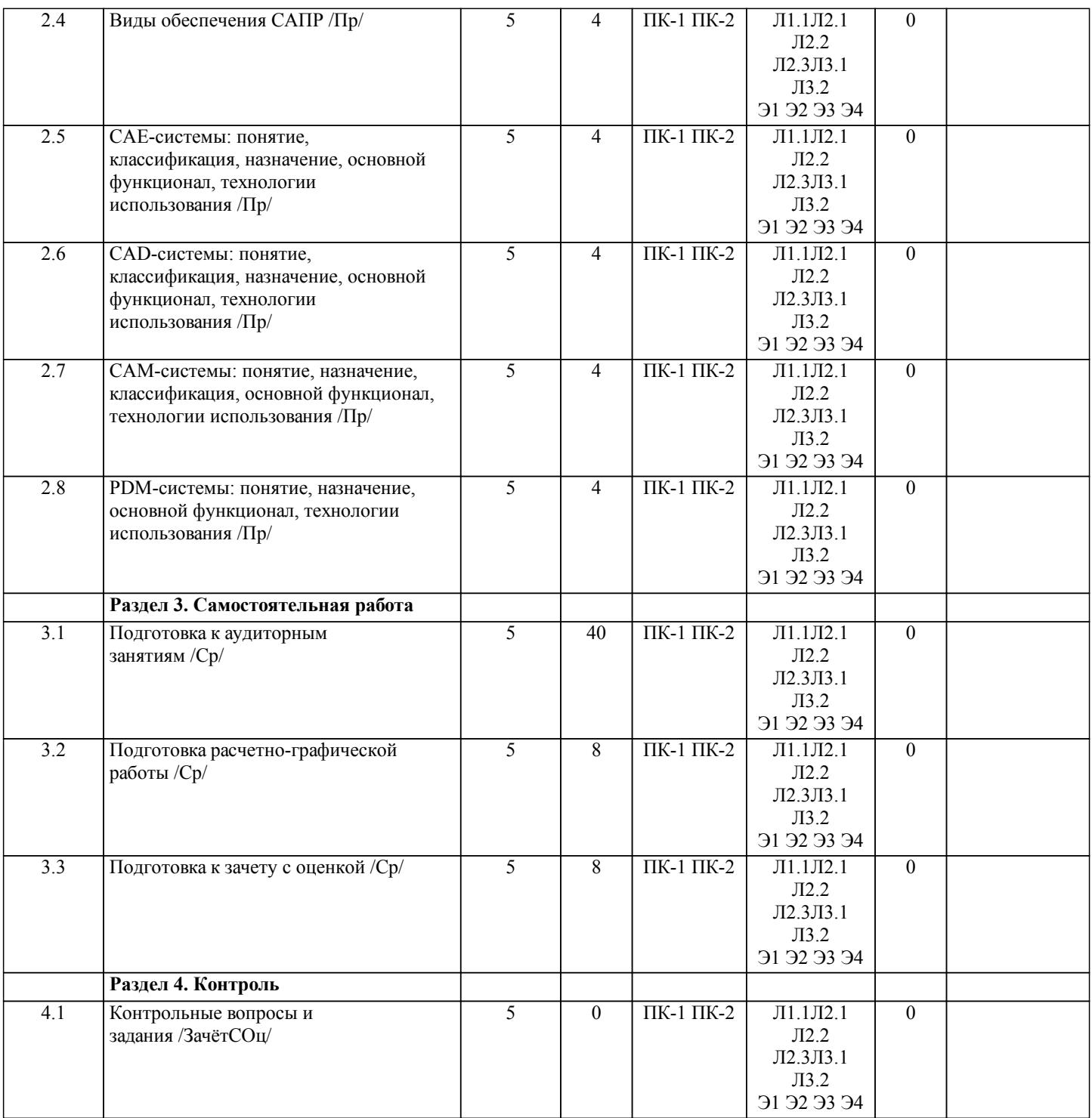

# **5. ОЦЕНОЧНЫЕ МАТЕРИАЛЫ ДЛЯ ПРОВЕДЕНИЯ ПРОМЕЖУТОЧНОЙ АТТЕСТАЦИИ Размещены в приложении**

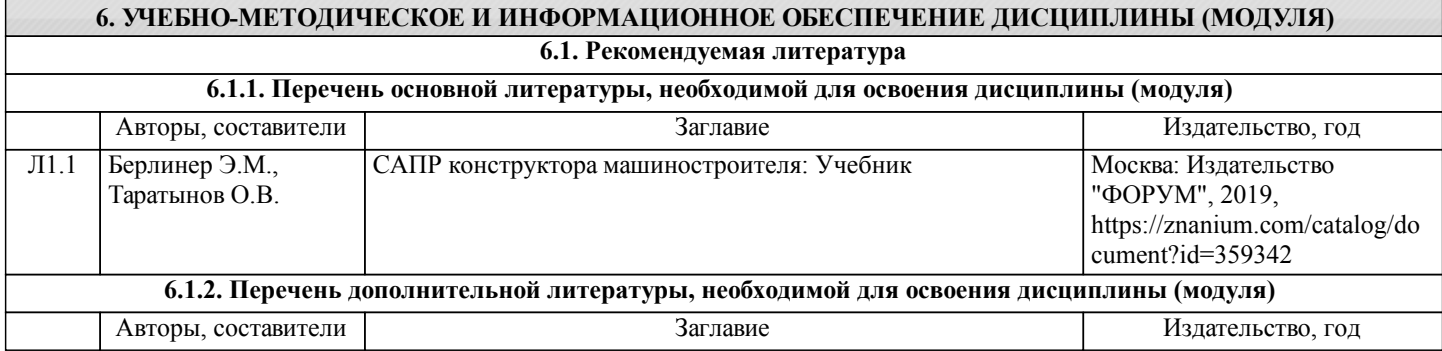

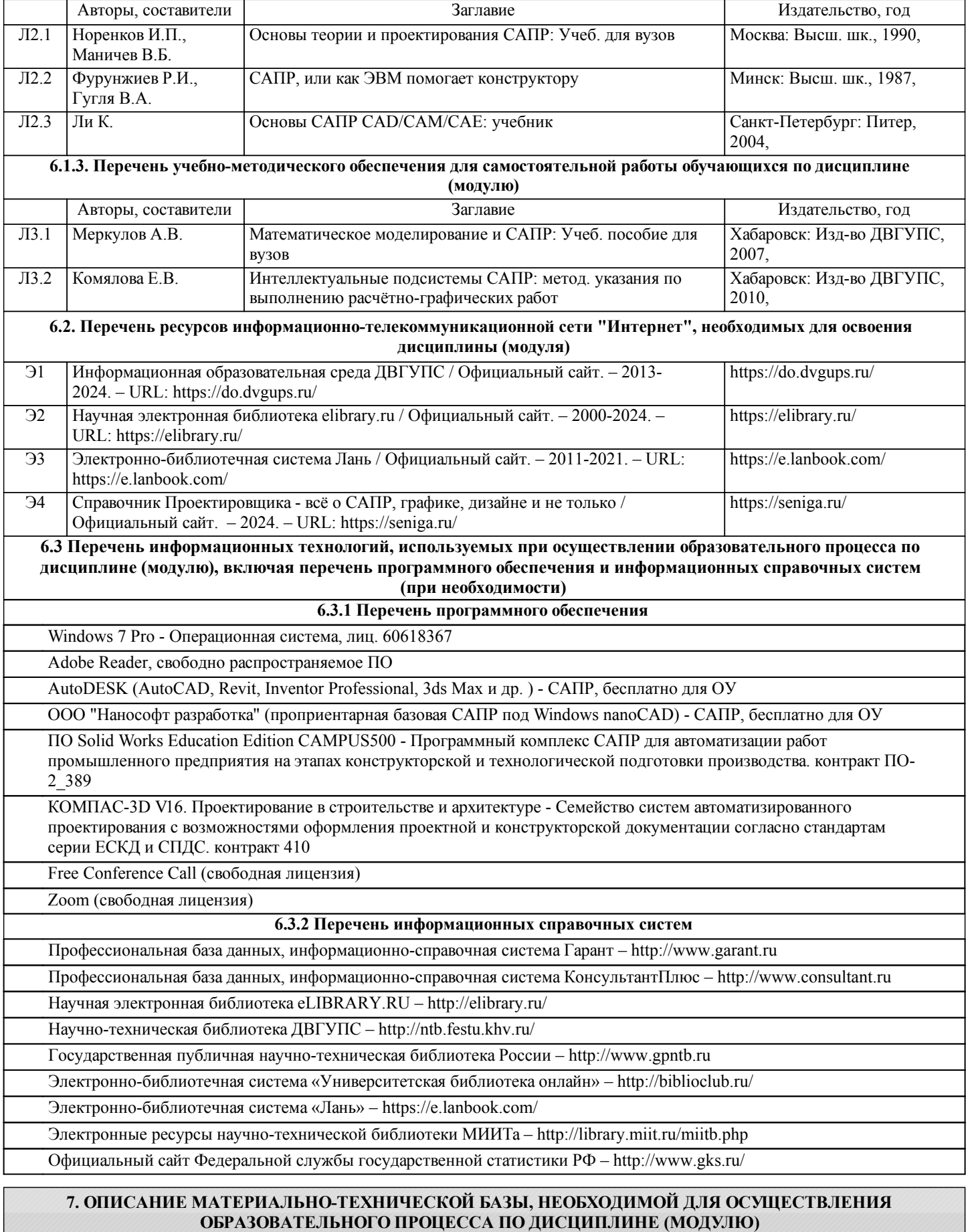

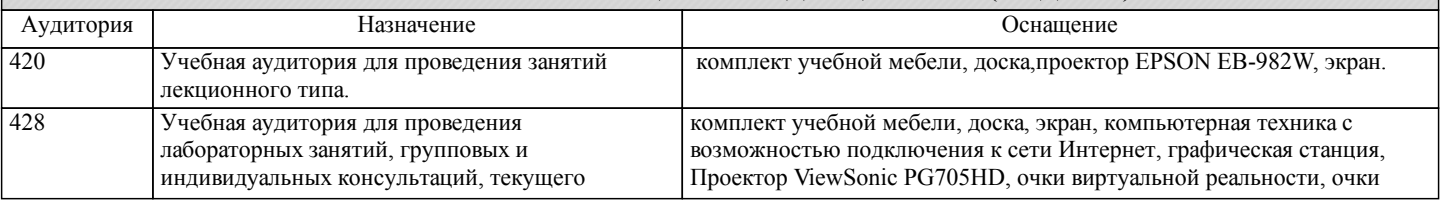

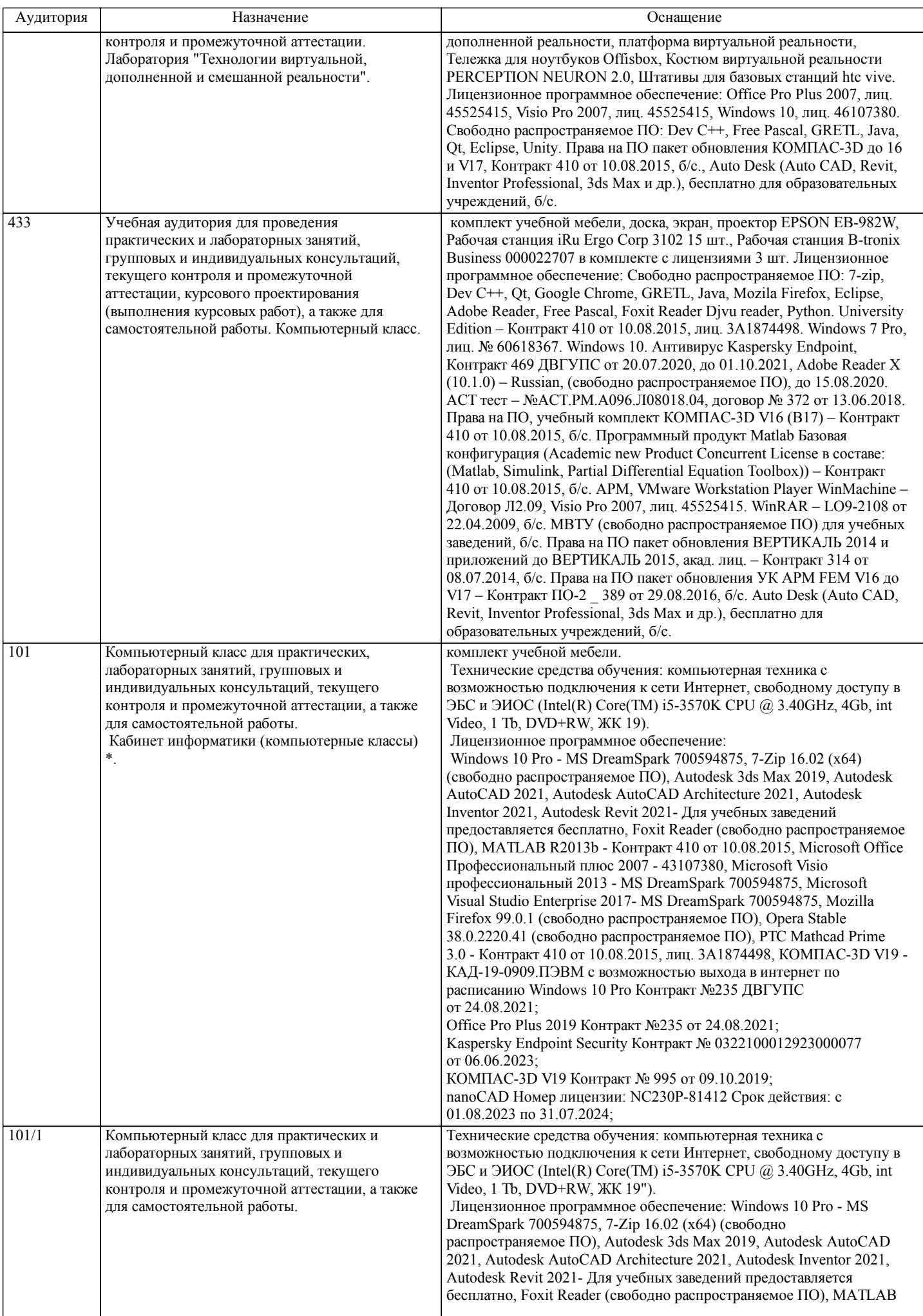

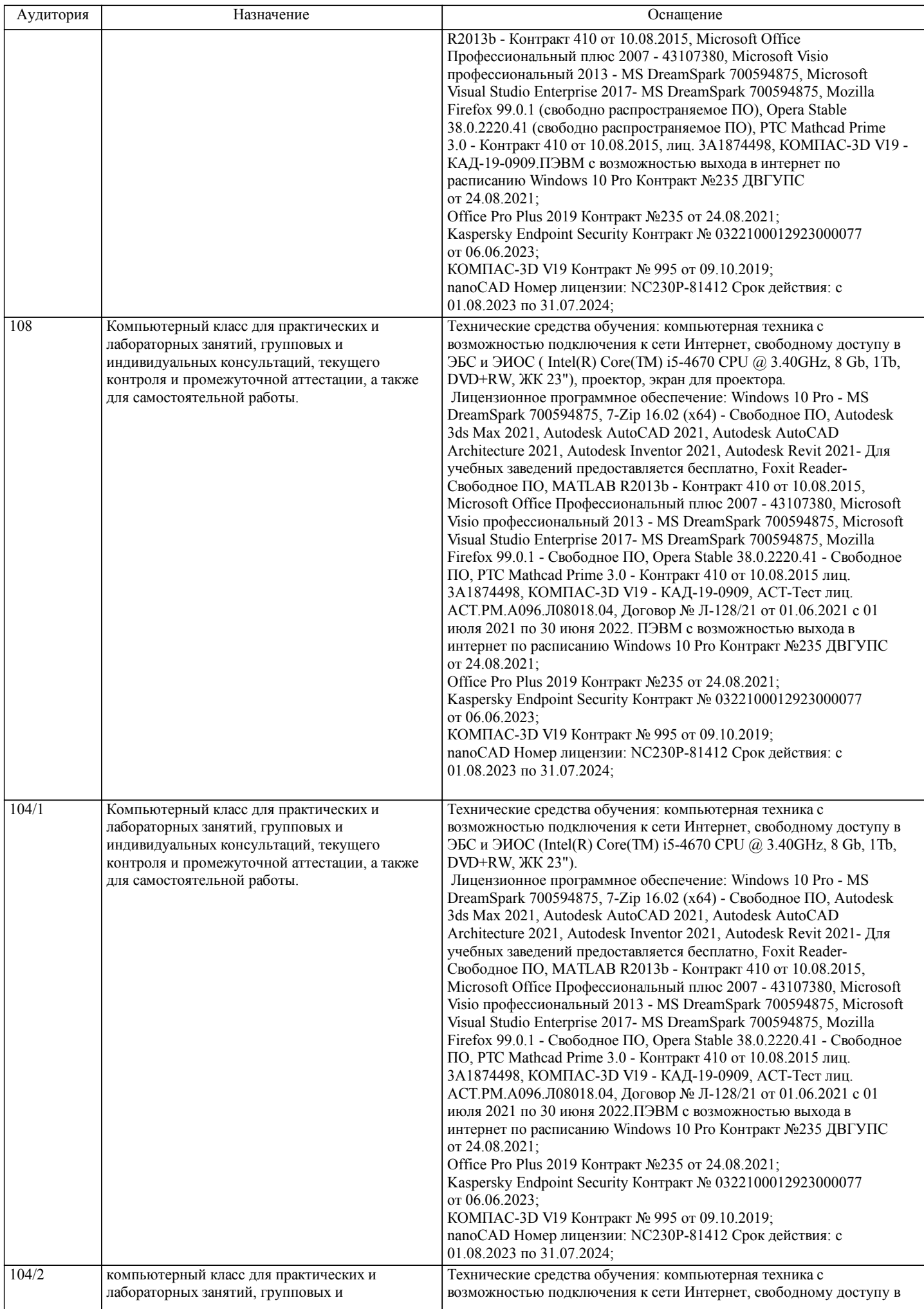

стр. 9

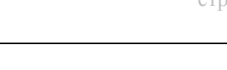

стр. 10

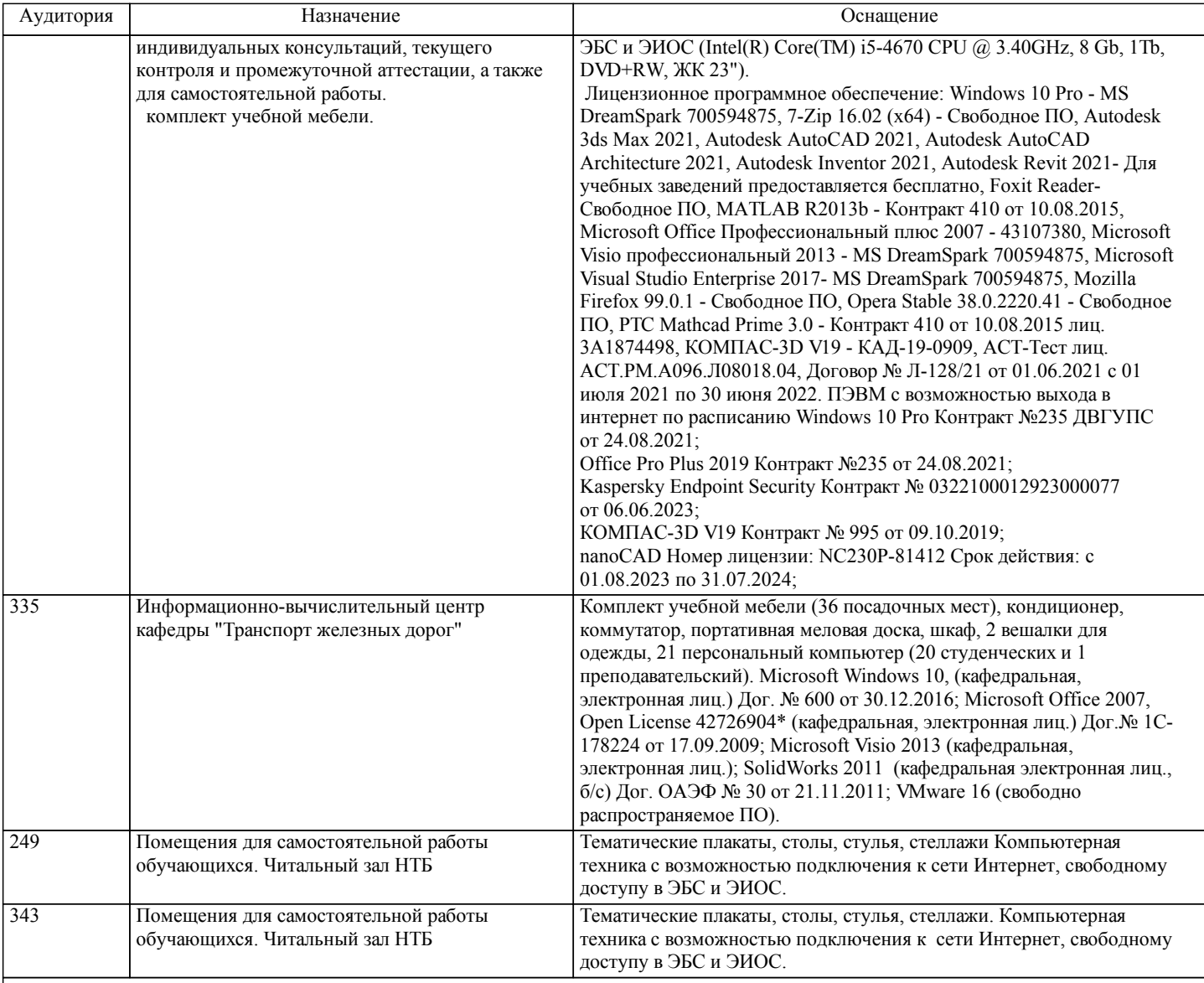

## **8. МЕТОДИЧЕСКИЕ МАТЕРИАЛЫ ДЛЯ ОБУЧАЮЩИХСЯ ПО ОСВОЕНИЮ ДИСЦИПЛИНЫ (МОДУЛЯ)**

В самом начале учебного курса познакомиться со следующей учебно-методической документацией:

– программа дисциплины;

– перечень знаний, умений и навыков, которыми студент должен владеть;

– контрольные мероприятия;

– список основной и дополнительной литературы, а также электронных ресурсов;

– перечень вопросов к промежуточной аттестации (расположен в оценочных материалах к рабочей программе дисциплины).

Общие и утвердившиеся в практике правила и приемы конспектирования лекций:

– конспектирование лекций ведется в специально отведенной для этого тетради, с полями для дополнительных записей;

– необходимо записывать тему и план лекций, рекомендуемую литературу к теме. Для выделения разделов, выводов,

определений, основных идей можно использовать цветные карандаши и фломастеры;

– в конспекте дословно записываются определения понятий, категорий и законов. Остальное должно быть записано своими словами;

– каждому студенту необходимо выработать и использовать допустимые сокращения наиболее распространенных терминов и понятий.

Эффективными формами контроля за изучением курса студентами являются консультации. Они используются для оказания помощи студентам при их подготовке к семинарским занятиям, для бесед по дискуссионным проблемам и со студентами, пропустившими семинарские занятия, а также индивидуальной работы преподавателя с отстающими студентами.

При подготовке к промежуточной аттестации рекомендуется повторно изучить все лекции и рекомендованную литературу, посмотреть решения основных задач и заданий, решенных самостоятельно и на практических занятиях, а так же составить письменные ответы на все контрольные вопросы.

Проведение учебного процесса и промежуточная аттестация может быть организована с использованием ЭИОС университета и в цифровой среде (группы в социальных сетях, электронная почта, видеосвязь и др. платформы). Учебные занятия с применением ДОТ проходят в соответствии с утвержденным расписанием.

Особенности реализации дисциплины для инвалидов и лиц с ограниченными возможностями здоровья Обучение по дисциплине обучающихся с ограниченными возможностями здоровья осуществляется с учетом особенностей психофизического развития, индивидуальных возможностей и состояния здоровья таких обучающихся. Специальные условия их обучения определены Положением ДВГУПС П 02-05-14 «Об условиях обучения лиц с ограниченными возможностями здоровья» (в последней редакции).

Методические указания различных видов учебной работы и рекомендуемая последовательность действий студента

#### Самостоятельная работа (СРС).

СРС осуществляется при всех формах обучения, является неотъемлемой частью процесса обучения. СРС может быть представлена как средство организации самообразования и воспитания самостоятельности как личностного качества. Как явление самовоспитания и самообразования СРС обеспечивается комплексом профессиональных умений студентов, в частности умением осуществлять планирование деятельности, искать ответ на непонятное, неясное, рационально организовывать свое рабочее место и время. СРС приводит студента к получению нового знания, упорядочению и углублению имеющихся знаний, формированию у него профессиональных навыков и умений. Студентам рекомендуется с самого начала освоения данного курса работать с литературой и предлагаемыми заданиями в форме подготовки к очередному аудиторному занятию. При освоении данного курса студент может пользоваться библиотекой вуза, которая в полной мере обеспечена соответствующей литературой.

Выполнение кейс-заданий.

Кейсы - смоделированные или реальные ситуации, связанные с конкретными примерами работы организаций. При помощи кейсов преподаватель ставит задачу заставить обучающегося не просто изучить тот или иной теоретический материал, а глубже вникнуть в технологические, производственные и управленческие процессы, осознать и оценить стратегии профессиональной деятельности, максимально приближаясь к действительности.

СРС с информационными ресурсами Интернет.

Данный вид СРС развивает познавательную самостоятельность обучающихся, повышает его кругозор и обеспечивает выход в мировое информационное пространство с применением поисковых информационных технологий. Некоторые виды самостоятельной работы обучаемых в сети Интернет:

1) поиск и обработка информации (поиск, анализ и обработка существующих информационных источников по заданной тематике, составление конспекта и библиографического списка, ознакомление с практической стороной рассматриваемого вопроса);

2) диалог в сети (общение в синхронной телеконференции (чате) со специалистами или обучающимися других групп или вузов, изучающих данную тему, обсуждение вопросов курса через специализированные сетевые программы, работа через электронную почту).

Вся информация, полученная из сети Интернет, должна перерабатываться студентом. Для этого можно переформулировать материал без изменения сути содержимого, представлять его в виде рисунков, таблиц или графиков. Обязательно необходимо подводить итог по завершению вопроса, высказывать свою позицию.

#### Работа с литературой.

Особое место среди видов СРС занимает работа с литературой, являющаяся основным методом самостоятельного овладения знаниями.

Всю литературу можно разделить на учебники и учебные пособия, оригинальные научные монографические источники, научные публикации в периодической печати. Из них можно выделить литературу основную (рекомендуемую), дополнительную и литературу для углубленного изучения дисциплины.

Изучение дисциплины следует начинать с учебника, поскольку учебник – это книга, в которой изложены основы научных знаний по определенному предмету в соответствии с целями и задачами обучения, установленными программой и требованиями дидактики.

Оформление компьютерных презентаций.

Текстовая информация:

– размер шрифта: 24-54 пт (заголовок), 18-36 пт (обычный текст);

– цвет шрифта и цвет фона должны контрастировать (текст должен хорошо читаться), но не резать глаза;

– тип шрифта: для основного текста гладкий шрифт без засечек (Arial, Tahoma, Verdana), для заголовка можно использовать декоративный шрифт, если он хорошо читаем. Не рекомендуется использовать более 3 цветов и более 3 типов шрифта; – курсив, подчеркивание, жирный шрифт, прописные буквы рекомендуется использовать только для смыслового выделения

фрагмента текста.

Графическая информация:

– рисунки, фотографии, диаграммы призваны дополнить текстовую информацию или передать ее в более наглядном виде;

– цвет графических изображений не должен резко контрастировать с общим стилевым оформлением слайда;

– иллюстрации рекомендуется сопровождать пояснительным текстом;

Анимационные эффекты используются для привлечения внимания слушателей или для демонстрации динамики развития какого-либо процесса. В этих случаях использование анимации оправдано, но не стоит чрезмерно насыщать презентацию такими эффектами, иначе это вызовет негативную реакцию аудитории. Звук:

– звуковое сопровождение должно отражать суть или подчеркивать особенность темы слайда, презентации;

– фоновая музыка не должна отвлекать внимание слушателей и не заглушать слова докладчика.

В тексте ни в коем случае не должно содержаться орфографических ошибок.

На слайдах презентации не пишется весь текст, который произносит докладчик. Текст должен содержать только ключевые фразы (слова), которые докладчик развивает и комментирует устно. В конце презентации представляется список использованных источников, оформленный по правилам библиографического описания.

Написание эссе.

Эссе – самостоятельная письменная работа на тему, предложенную преподавателем (тема может быть предложена и обучающимся, но согласована с преподавателем). Должно содержать чёткое изложение сути поставленной проблемы, включать самостоятельно проведенный анализ проблемы с использованием концепций и аналитического инструментария, рассматриваемого в рамках дисциплины, выводы, обобщающую авторскую позицию по поставленной проблеме. Структура эссе:

- 1. Введение.
- 2. Основная часть.
- 3. Заключение.

Расчетно-графическая работа.

Расчетно-графическая работа (РГР) – самостоятельная учебная работа студента, решающая прикладные задачи изучаемой дисциплины, результатом которой является отчет в виде комплексного текстового документа и графических форм В рамках данной дисциплины предусмотрена следующая примерная тематика РГР:

1. Оформление комплекта конструкторской документации методами и средствами современных CAD систем.

2. Исследование напряженно-деформированного состояния модели.

Примерные контрольные вопросы к подготовке:

1. Какова цель и задачи расчетно-графической работы?

2. Какова методика расчетов, проведенных в работе?

3. Как можно трактовать полученные результаты?

4. Какие выводы можно сделать по работе?

Оценка РГР проводится по двухбалльной шкале: «зачтено» или «незачтено».

# **Оценочные материалы при формировании рабочих программ дисциплин (модулей)**

**Дисциплина: Системы автоматизированного проектирования Направленность (профиль): Беспилотные технологии Направление: 27.03.04 Управление в технических системах**

# **Формируемые компетенции:**

## **1. Описание показателей, критериев и шкал оценивания компетенций.**

Показатели и критерии оценивания компетенций

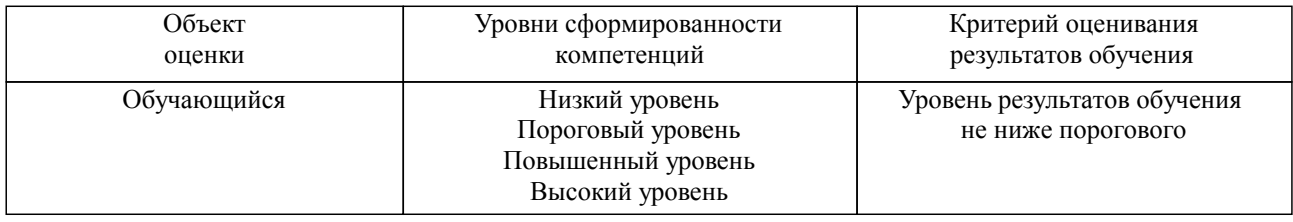

Шкалы оценивания компетенций при сдаче экзамена или зачета с оценкой

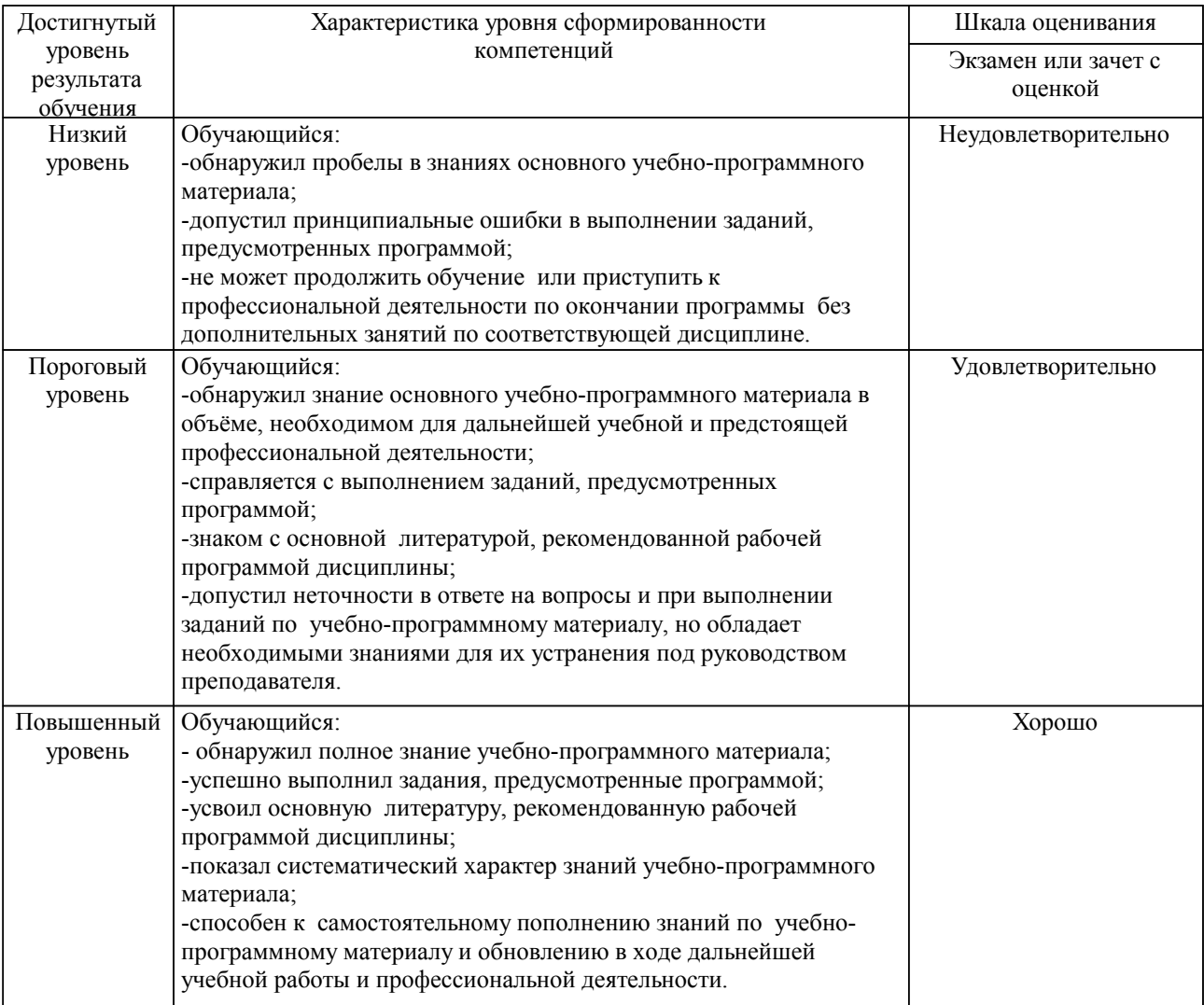

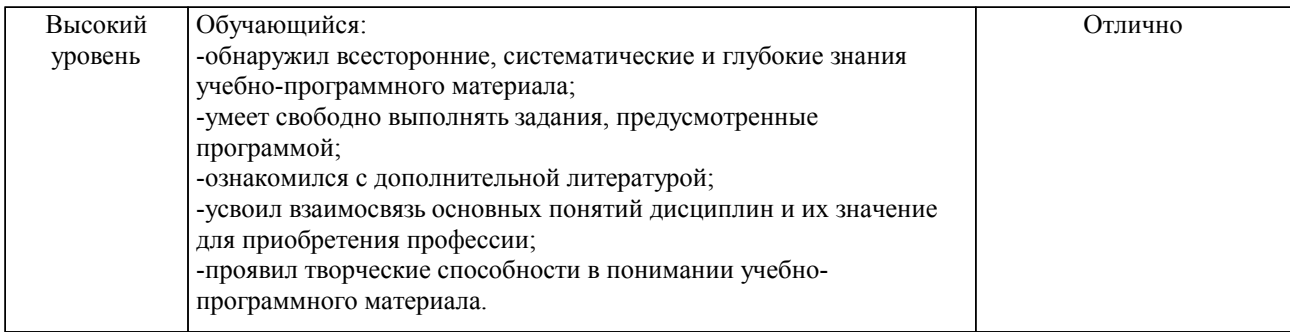

#### Описание шкал оценивания

Компетенции обучающегося оценивается следующим образом:

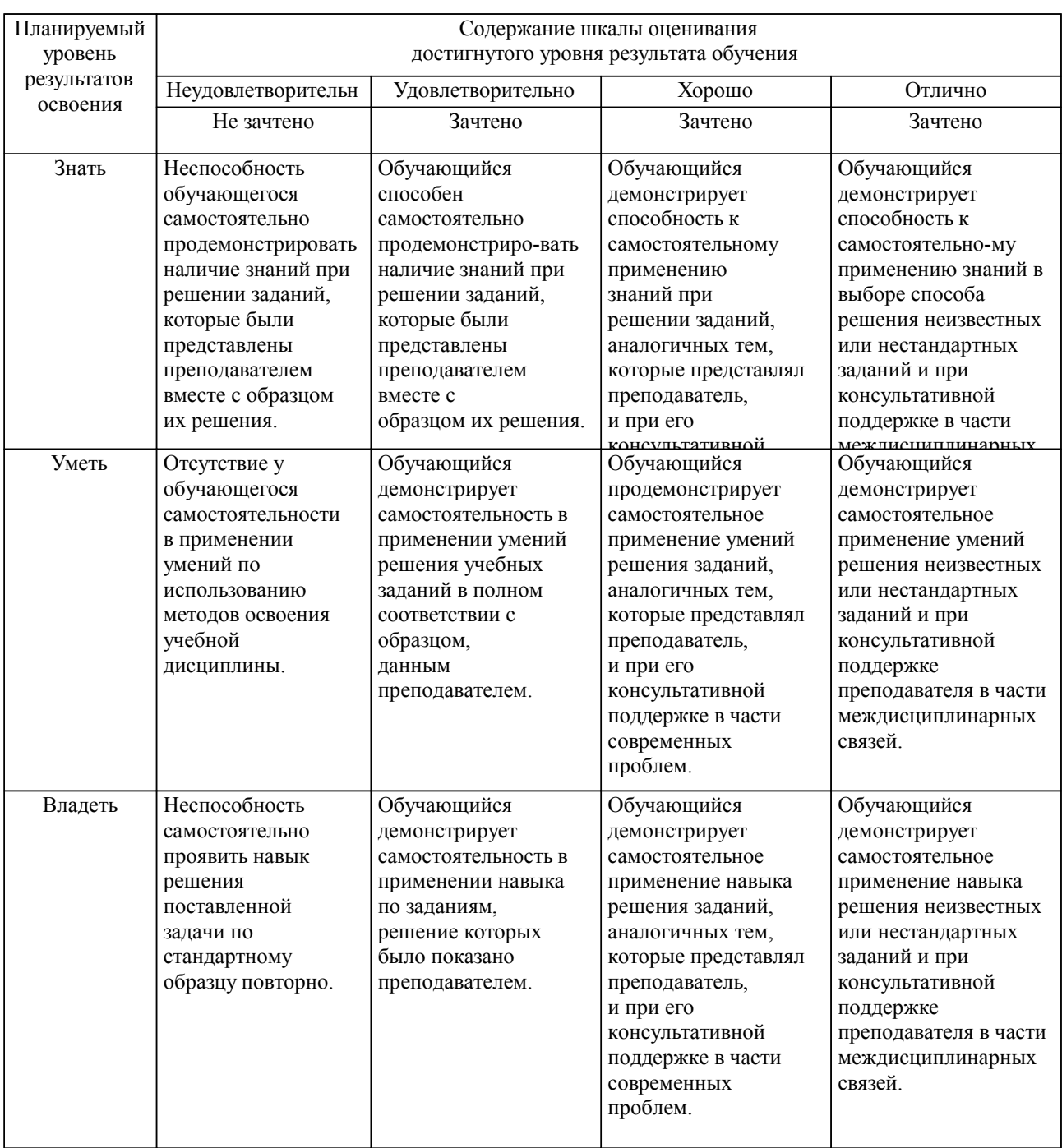

**2. Перечень вопросов и задач к экзаменам, зачетам, курсовому проектированию, лабораторным занятиям. Образец экзаменационного билета**

Примерный перечень вопросов к зачету с оценкой Компетенция ПК-1:

- 1. Основные определения процесса проектирования.
- 2. Системы проектирования.
- 3. Стадии и этапы проектирования.
- 4. Подходы к конструированию на основе компьютерных технологий.
- 5. CAD/CAM системы.
- 6. Комплексные автоматизированные системы.
- 7. Концепция формирования САПР, как инструмента для разработки объекта.
- 8. Разновидности САПР.
- 9. САПР как сложная система. Функциональные подсистемы.
- 10. Обеспечение САПР виды, назначение.

Компетенция ПК-2:

- 1. Состав и функции МО САПР.
- 2. Общая модель объекта проектирования.
- 3. Задачи анализа, оптимизации и синтеза.
- 4. Задачи структурного и параметрического синтеза.
- 5. Задачи оптимизации.
- 6. Задачи линейного программирования.
- 7. Проектирование моделей деталей.
- 8. Проектирования сборок.
- 9. Создание чертежей деталей и сборок.

10. Использование моделей при анализе конструкций.

Профессионально-ориентированное задание

Компетенции ПК-1, ПК-2:

Выполнить построение модели по ассоциативному чертежу с использованием САПР. При построении соблюсти требования проектирования:

1) эскизы должны быть определены, иметь минимальное достаточное количество размеров и соответствовать ассоциативному чертежу;

2) эскизы не должны иметь пересечений контуров;

3) эскизы не должны быть перегружены излишними элементами.

На построение модели отводится 30 минут.

Образец экзаменационного билета

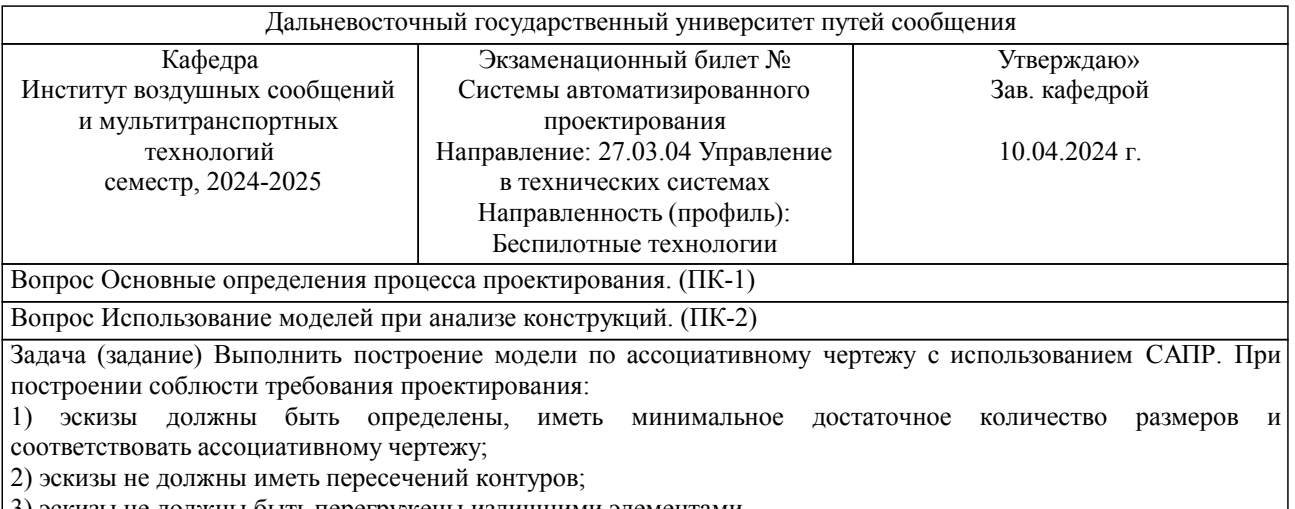

3) эскизы не должны быть перегружены излишними элементами.

На построение модели отводится 30 минут. (ПК-2,ПК-1)

Примечание. В каждом экзаменационном билете должны присутствовать вопросы, способствующих формированию у обучающегося всех компетенций по данной дисциплине.

#### **3. Тестовые задания. Оценка по результатам тестирования.**

Примерные задания теста

Задание 1 (ПК-1):

Дайте наиболее полное определение понятия «система автоматизированного производства».

а) это управление инженерным делом

б) это пакеты программ, выполняющие функции CAD/CAM/CAE/PDM, т.е. автоматизирующие

проектные подготовки производства и конструирования, а так же управление инженерным делом в) это система взаимодействия человека и ЭВМ

Задание 2 (ПК-1): По функциональному характеру CAM-, CAD-системы принято делить на ... а) 4 уровня б) 3 уровня в) 2 уровня

Задание 3 (ПК-1):

PDM (Product Data Management) – это ...

а) система технической подготовки производства, предназначенная для изготовления сложнопрофильных деталей и сокращения цикла их производства

б) компьютерное обеспечение, предназначенное для инженерных расчетов

в) система управления проектными данными

Задание 4 (ПК-2):

CAM-, CAD-системы верхнего уровня позволяют выполнять ...

а) сложные операции как твердотельной, так и поверхностной геометрии, моделировать применение к сборным узлам из многих деталей

б) 3D-моделирование

в) только автоматизацию чертежа на низкопрофильных рабочих станциях

Задание 5 (ПК-2):

CAD (Computer-Aided Design) – это ...

а) компьютерное обеспечение, предназначенное для решения конструкторских задач и оформления конструкторской документации

б) система технической подготовки производства, предназначенная для изготовления сложнопрофильных деталей и сокращения цикла их производства

в) система управления проектными данными

Задание 6 (ПК-2):

CAE (Computer-Aided Engineering) – это ...

а) компьютерное обеспечение, предназначенное для решения конструкторских задач и оформления конструкторской документации

б) система управления проектными данными

в) компьютерное обеспечение, предназначенное для инженерных расчетов

Полный комплект тестовых заданий в корпоративной тестовой оболочке АСТ размещен на сервере УИТ ДВГУПС, а также на сайте Университета в разделе СДО ДВГУПС (образовательная среда в личном кабинете преподавателя).

Соответствие между бальной системой и системой оценивания по результатам тестирования устанавливается посредством следующей таблицы:

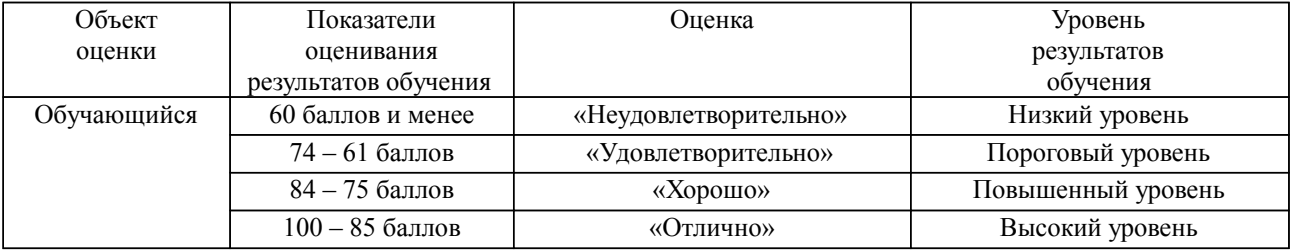

**4. Оценка ответа обучающегося на вопросы, задачу (задание) экзаменационного билета, зачета, курсового проектирования.**

Оценка ответа обучающегося на вопросы, задачу (задание) экзаменационного билета, зачета

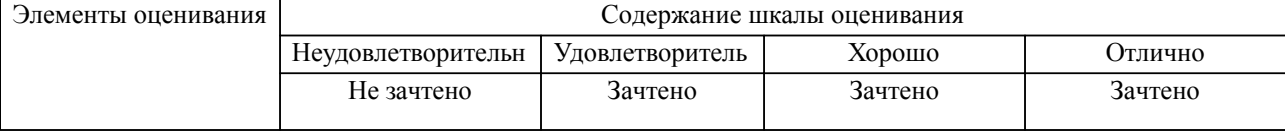

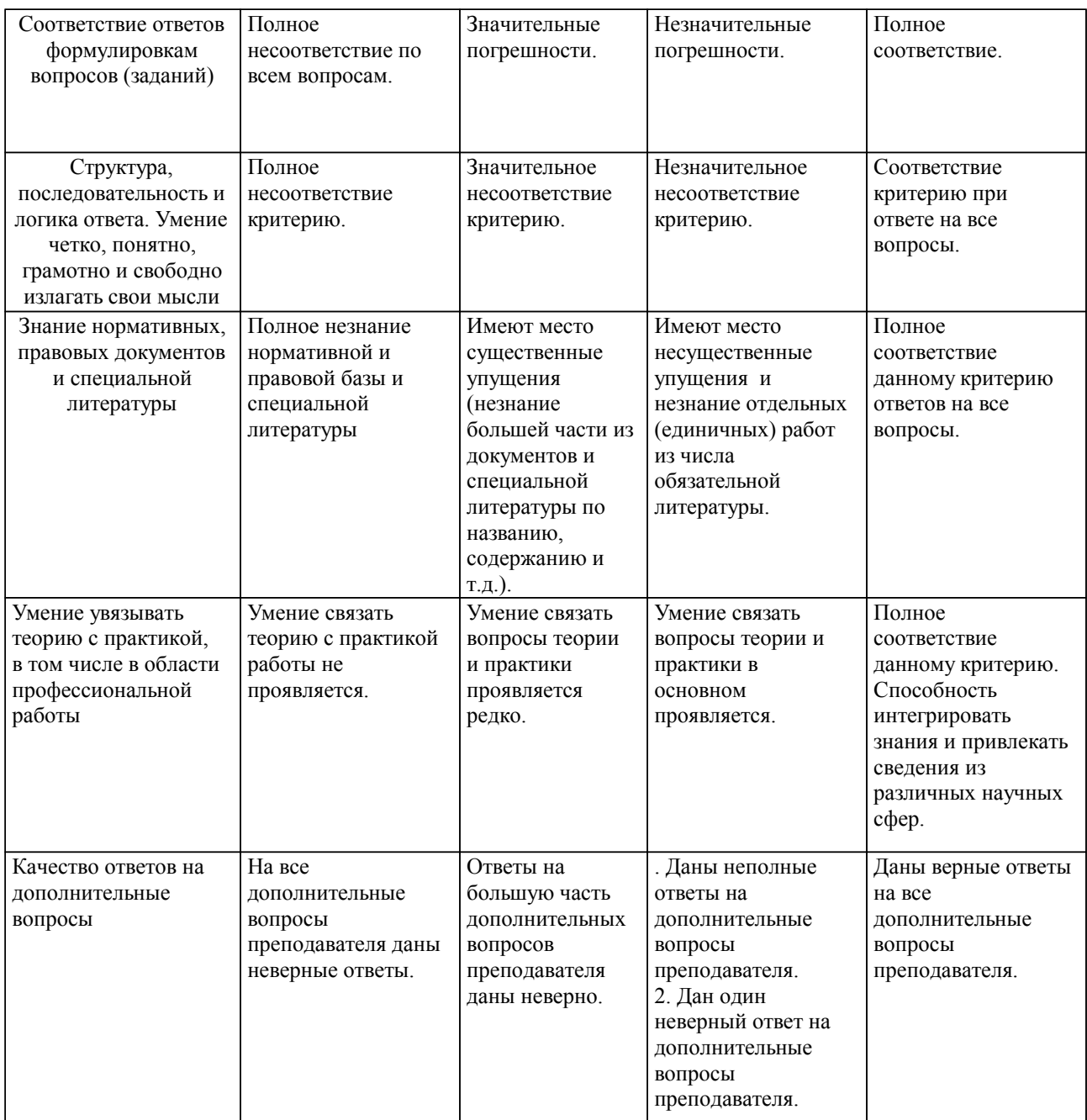

Примечание: итоговая оценка формируется как средняя арифметическая результатов элементов оценивания.